# Tutorial Guide to AutoCAD 2019 ® 2D Drawing, 3D Modeling

Shawna Lockhart

For Microsoft® Windows®

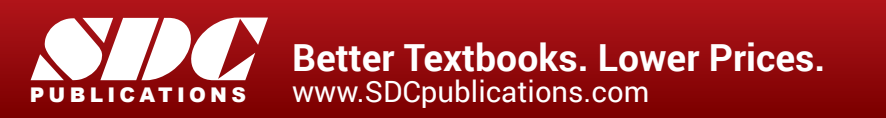

#### Visit the following websites to learn more about this book:

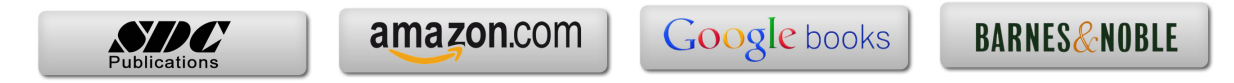

# **TABLE OF CONTENTS**

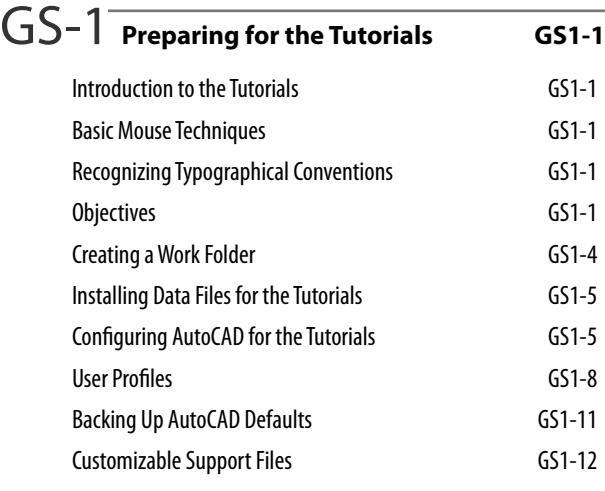

#### GS-2 **AutoCAD**® **Basics GS2-1**

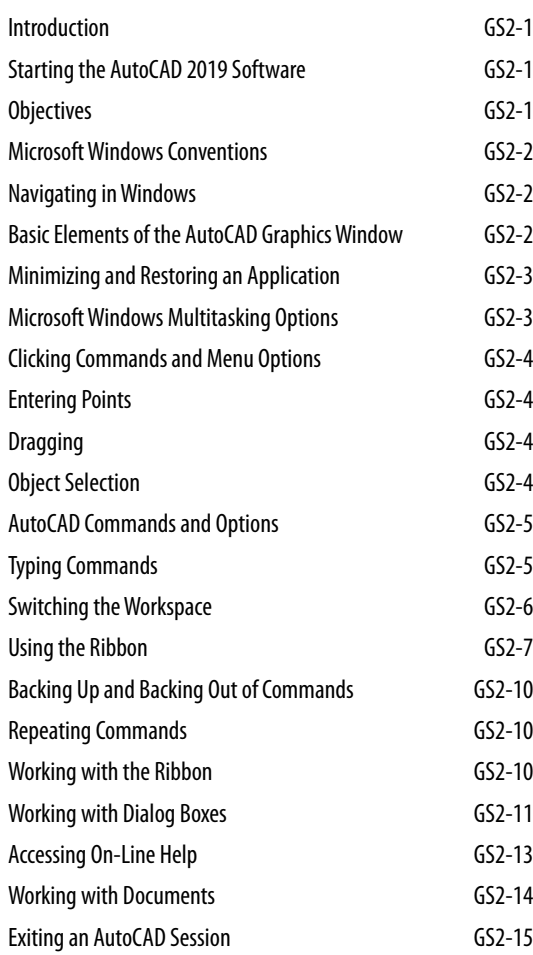

#### GS-3 **Studying for the AutoCAD**® **Certification Exam G3-1** General Study Tips G3-1 Objectives G3-1 Certification Exam G3-2 In this book G3-2 Certified Associate Exam Categories G3-2

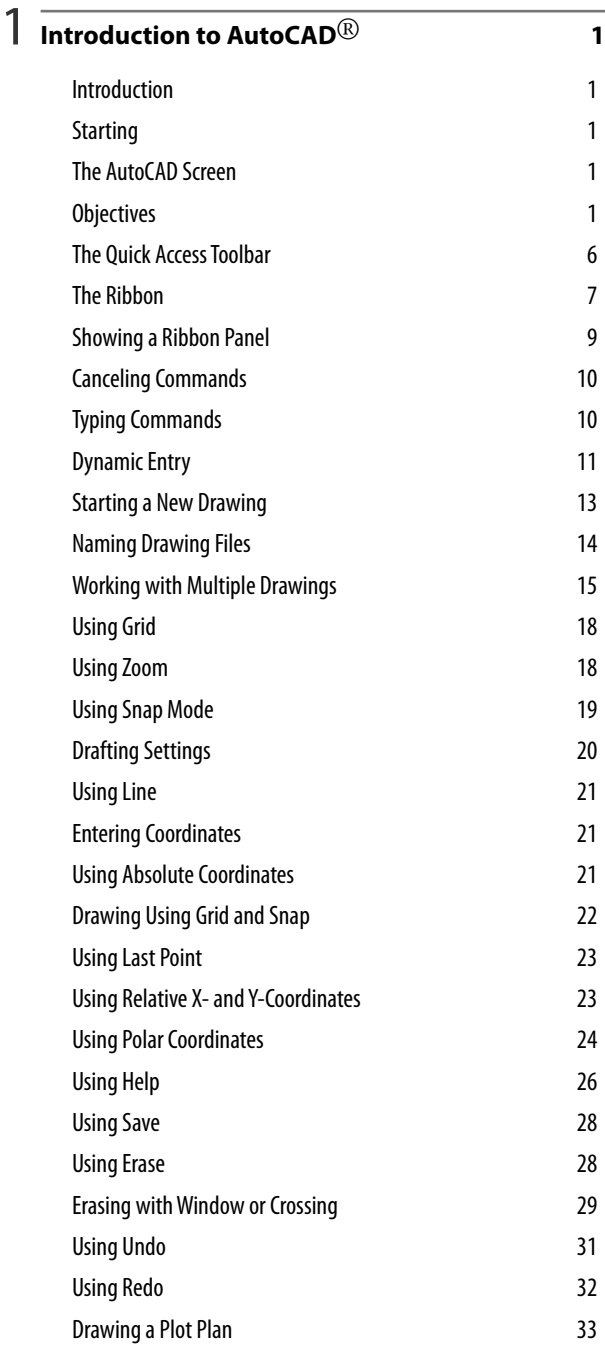

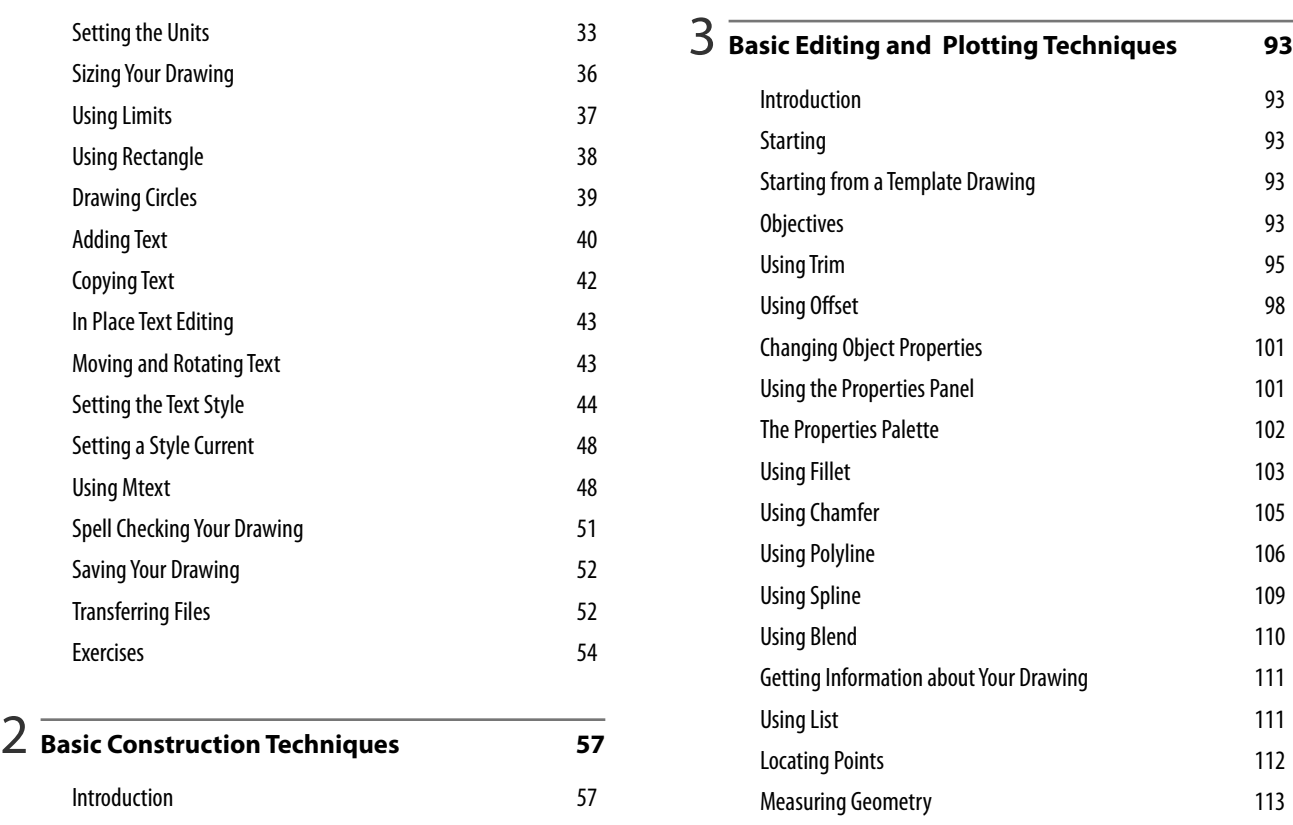

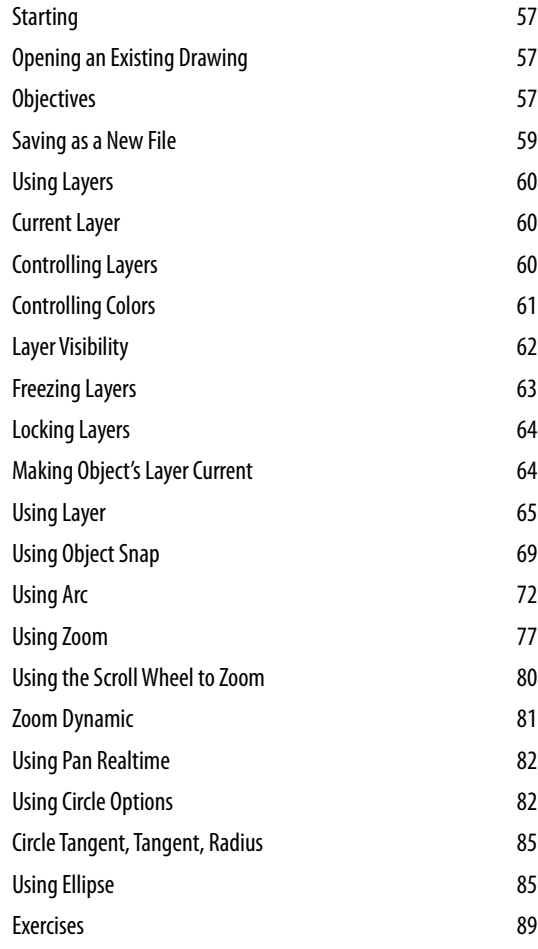

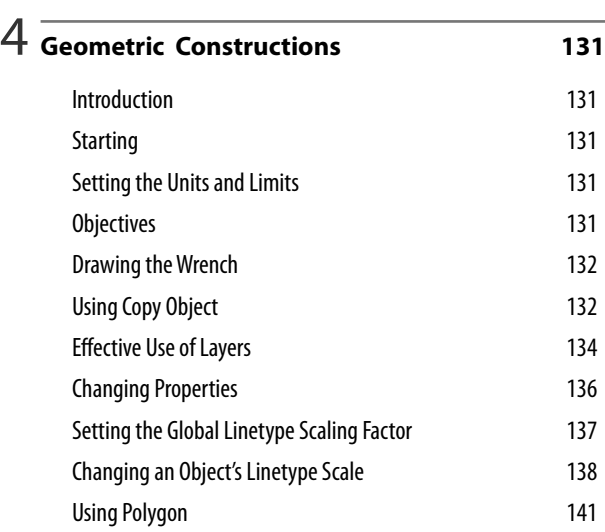

Using Polar Tracking 143 Using Object Snaps 146 Showing a Floating Toolbar 146 Object Snap Overrides 147 More Object Snaps 152 Object Tracking 154

Area 113 Using Multilines 114 The Plot Dialog Box 118 Exercises 125

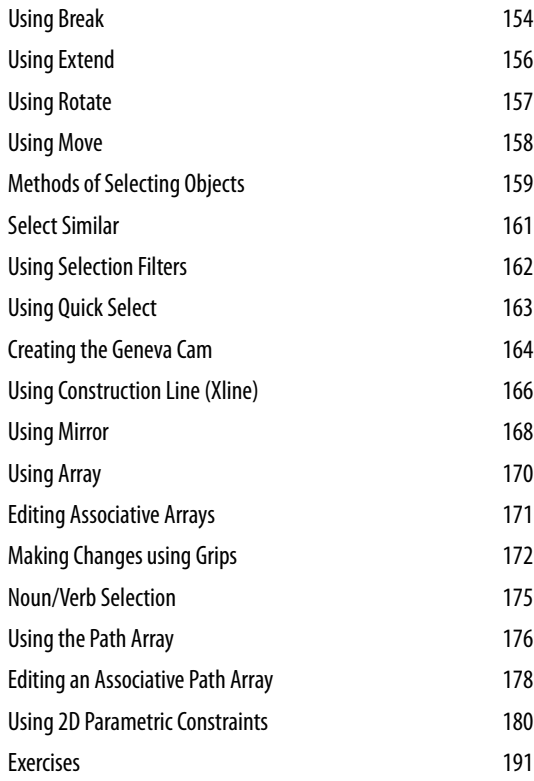

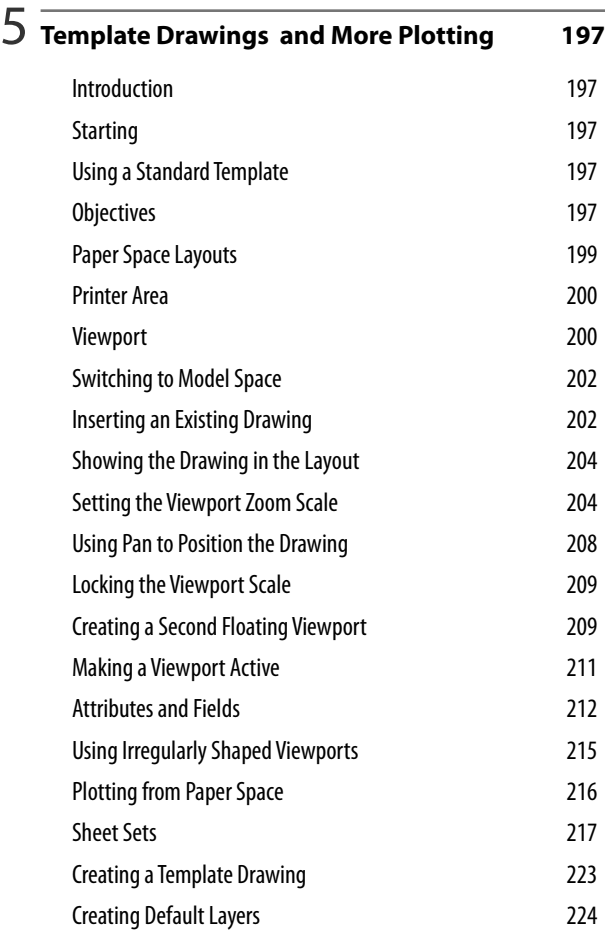

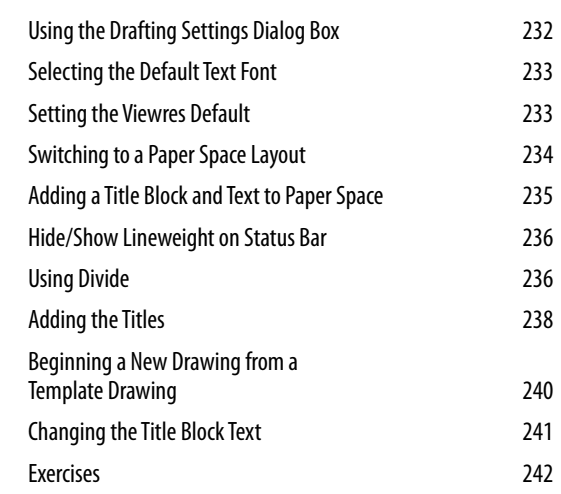

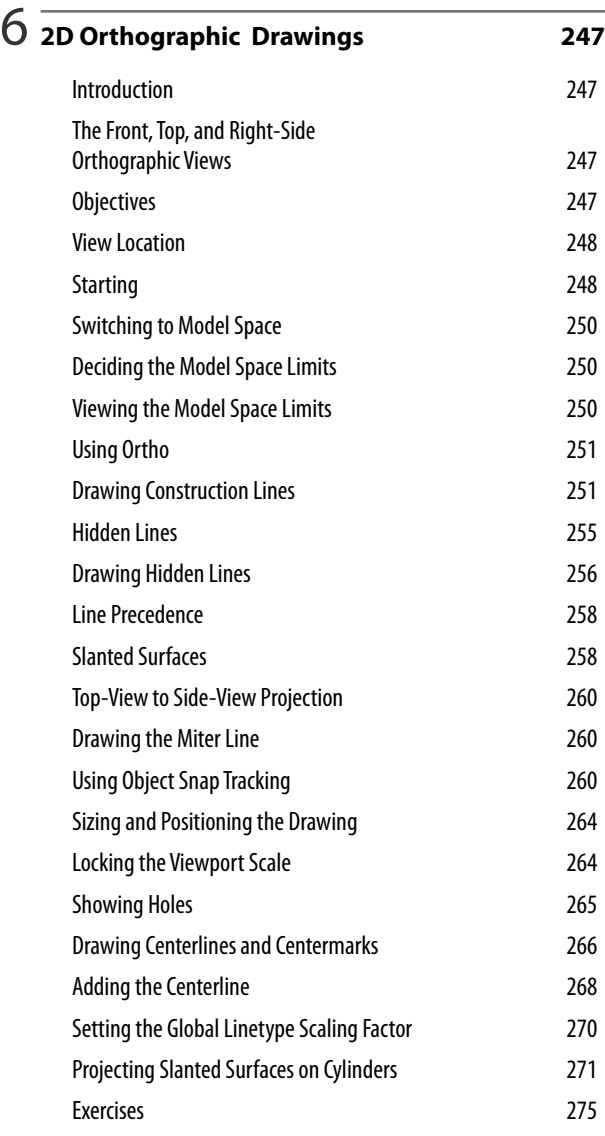

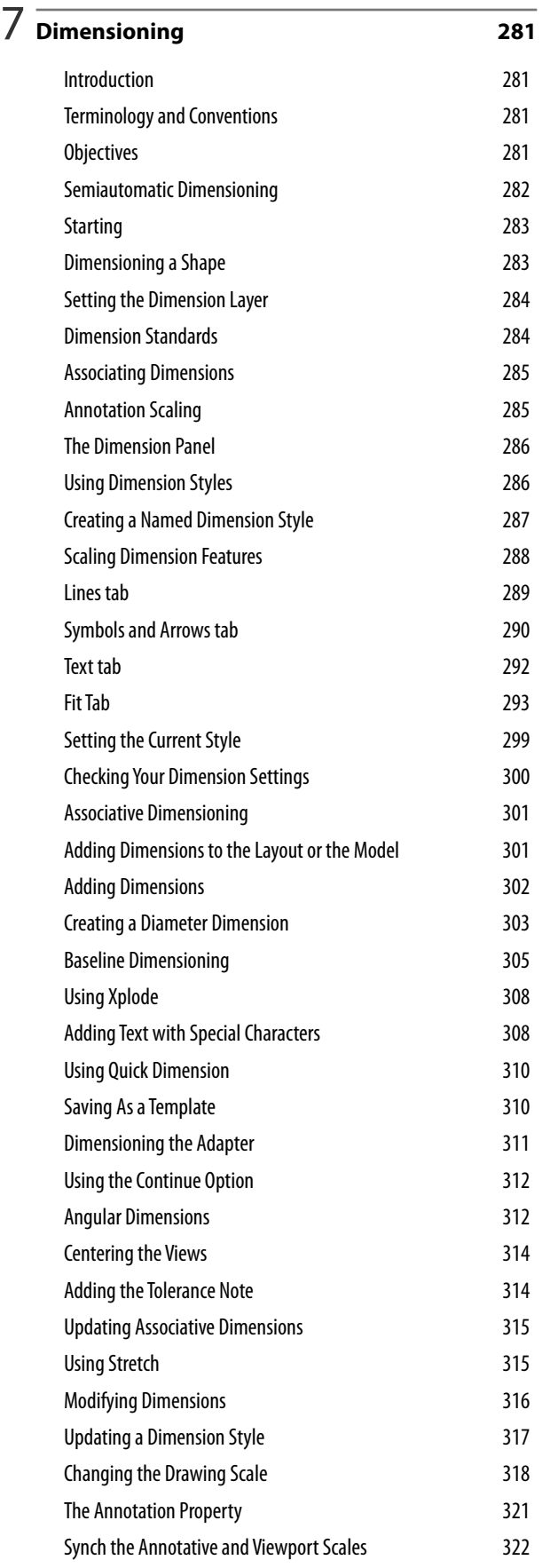

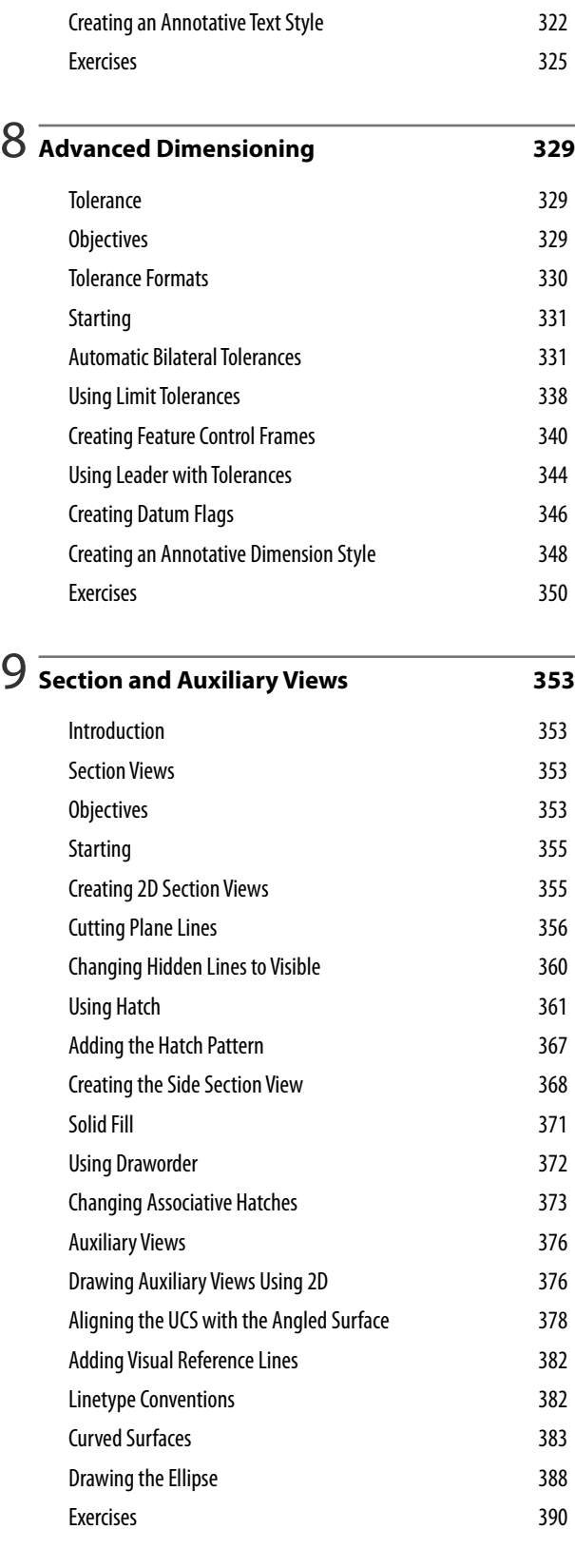

### 10 **Blocks, DesignCenter, and Tool Palettes <sup>395</sup>**

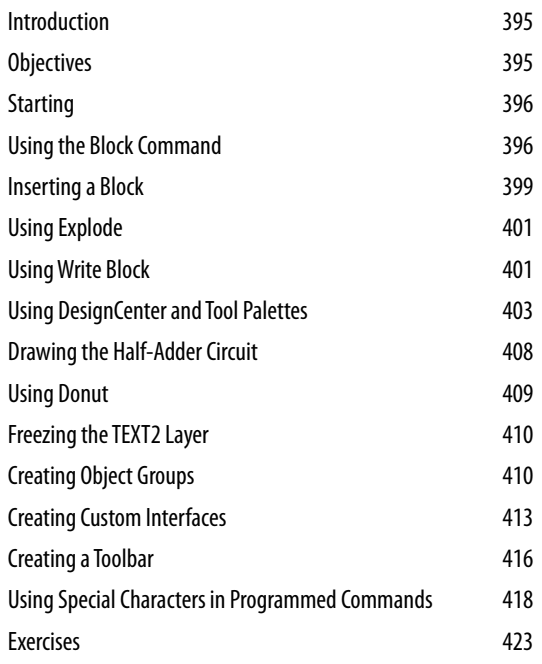

## 11 **Introduction to Solid and Surface Modeling429**

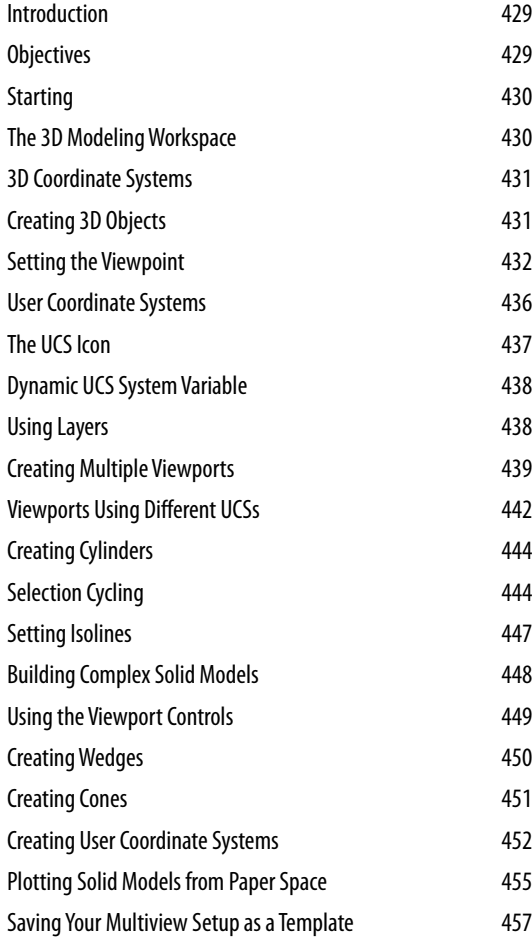

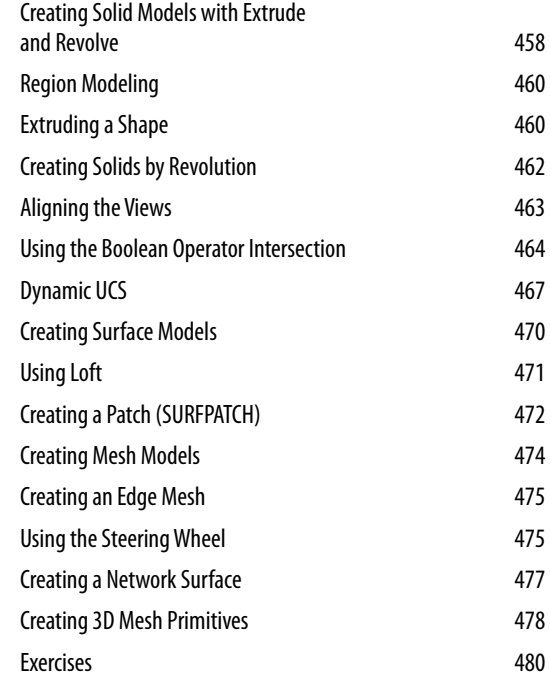

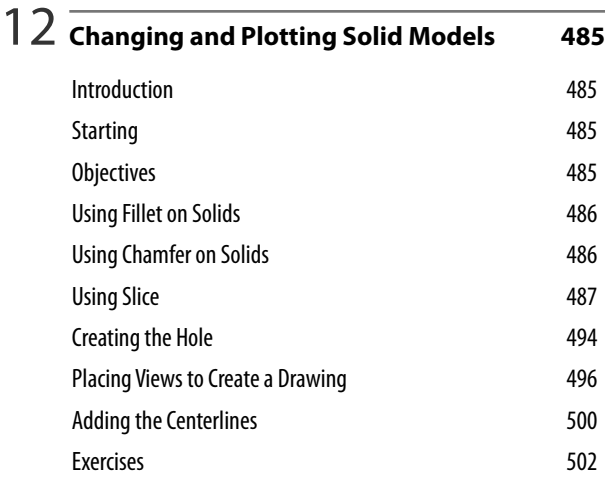

### 13 **Creating Assembly Drawings from Solid Models <sup>507</sup>**

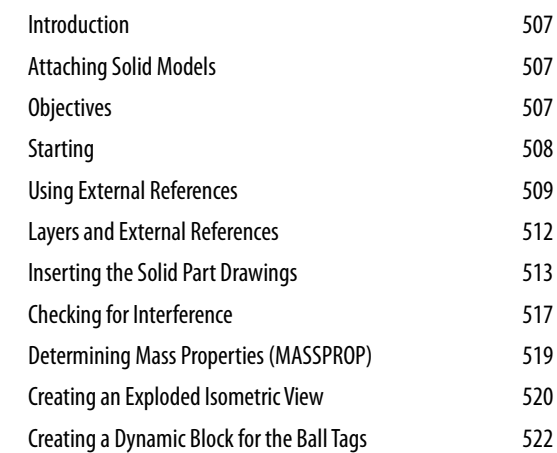

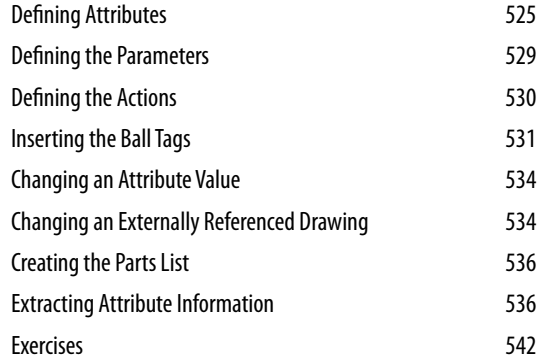

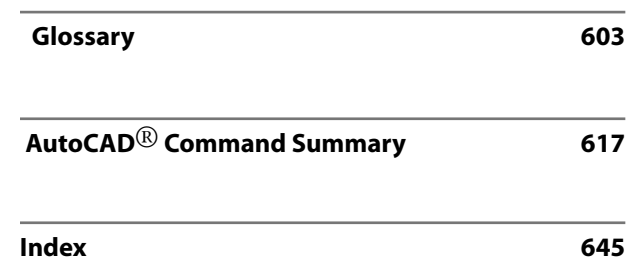

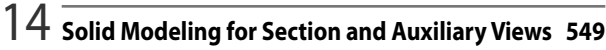

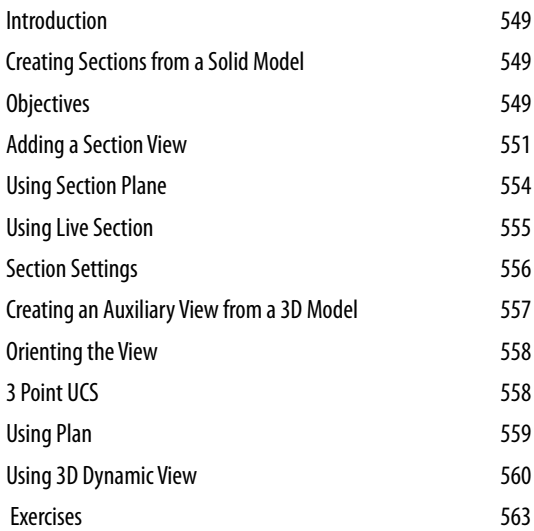

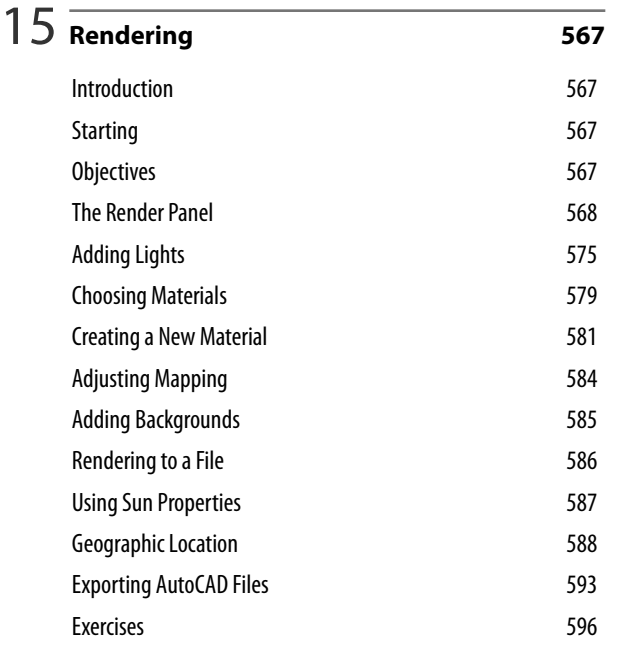